## **PRUEBA DE ACCESO (LOGSE)**

# **UNIVERSIDADES DE NAVARRA**

### **JUNIO – 2015**

### (RESUELTOS por Antonio Menguiano)

Para  $\alpha = 0$  es  $M' =$ 

MATEMÁTICAS II Tiempo máximo: 1 horas y 30 minutos

Realiza una de las dos opciones propuestas (A o B).

## OPCIÓN A

1º) Estudia el sistema de ecuaciones  $ax - y = 0$  $-2ax + a^2y + az = -2a$  $-ax + (a^2 - 1)y + (a + 1)z = -a - 2$ dependiente del parámetro ɑ y resuélvelo en los casos en que sea compatible.

----------

Las matrices de coeficientes y ampliadas del sistema son las siguientes:

$$
M = \begin{pmatrix} a & -1 & 0 \\ -2a & a^2 & a \\ -a & a^2 - 1 & a + 1 \end{pmatrix} y M' = \begin{pmatrix} a & -1 & 0 & 0 \\ -2a & a^2 & a & -2a \\ -a & a^2 - 1 & a + 1 & -a - 2 \end{pmatrix}.
$$

El rango de M en función del parámetro ɑ es el siguiente:

0 0 0  $0 \t -1 \t 1$ 

Recallza una de las dos optones propueskas (A o B).  
\nOPCIÓN A  
\n1°) Estudia el sistema de ecuaciones 
$$
\begin{cases} ax - y = 0 \\ -2ax + a^2y + az = -2a \\ -ax + (a^2 - 1)y + (a + 1)z = -a - \frac{a}{a + 1} \end{cases}
$$
  
\ndependiente del parámetro a y resuélvelo en los casos en que sea compatible.  
\n
$$
M = \begin{pmatrix} a & -1 & 0 \\ -2a & a^2 & a \\ -a & a^2 - 1 & a + 1 \end{pmatrix} y M' = \begin{pmatrix} a & -1 & 0 & 0 \\ -2a & a^2 & a & -2a \\ -a & a^2 - 1 & a + 1 & -a - 2 \end{pmatrix}.
$$
\nEl rango de M en función del parámetro a es el siguiente:  
\n
$$
|M| = \begin{vmatrix} a & -1 & 0 \\ -2a & a^2 & a \\ -a & a^2 - 1 & a + 1 \end{vmatrix} = a^3(a + 1) + a^2 - a^2(a^2 - 1) - 2a(a + 1) = 0;
$$
\n
$$
= a^4 + a^3 + a^2 - a^4 + a^2 - 2a^2 - 2a = a^3 - 2a = a(a^2 - 2) = 0 \Rightarrow a_1 = 0,
$$
\n
$$
a_2 = -\sqrt{2}, a_3 = \sqrt{2}.
$$
\n
$$
Para \begin{cases} a \neq -\sqrt{2} \\ a \neq 0 \\ a \neq +\sqrt{2} \end{cases} \Rightarrow Ran M = Ran M' = 3 = n^2 incóg \Rightarrow S.C.D.
$$

 $\boldsymbol{0}$ −2

 $\Rightarrow$  Rang M' = 2.

Antonio Menguiano

 $Para a = 0 \Rightarrow Ran M = Ran M' = 2 < n^{\circ} inc \circ g \Rightarrow S.C.I.$ 

$$
Para a = -\sqrt{2} \Rightarrow M' = \begin{pmatrix} -\sqrt{2} & -1 & 0 & 0 \\ 2\sqrt{2} & 2 & -\sqrt{2} & 2\sqrt{2} \\ \sqrt{2} & 1 & -\sqrt{2} + 1 & \sqrt{2} - 2 \end{pmatrix} \Rightarrow \{C_1, C_2, C_4\} \Rightarrow
$$
  
\n
$$
\Rightarrow \begin{vmatrix} -\sqrt{2} & -1 & 0 \\ 2\sqrt{2} & 2 & 2\sqrt{2} \\ \sqrt{2} & 1 & \sqrt{2} - 2 \end{vmatrix} = \sqrt{2} \cdot \begin{vmatrix} -1 & -1 & 0 \\ 2 & 2 & 2\sqrt{2} \\ 1 & 1 & \sqrt{2} - 2 \end{vmatrix} =
$$
  
\n
$$
= \sqrt{2} \cdot (-2\sqrt{2} + 4 - 2\sqrt{2} + 2\sqrt{2} - 2\sqrt{2} + 4) \neq 0 \Rightarrow
$$
 **Rang M'** = 3.  
\n
$$
Para a = \sqrt{2} \Rightarrow M' = \begin{pmatrix} \sqrt{2} & -1 & 0 & 0 \\ -2\sqrt{2} & 2 & \sqrt{2} & -2\sqrt{2} \\ -\sqrt{2} & 1 & \sqrt{2} + 1 & -\sqrt{2} - 2 \end{pmatrix} \Rightarrow \{C_2, C_3, C_4\} \Rightarrow
$$
  
\n
$$
\Rightarrow \begin{vmatrix} -1 & 0 & 0 \\ 2 & \sqrt{2} & -2\sqrt{2} \\ 1 & \sqrt{2} + 1 & -\sqrt{2} - 2 \end{vmatrix} = - \begin{vmatrix} \sqrt{2} & -2\sqrt{2} \\ \sqrt{2} + 1 & -\sqrt{2} - 2 \end{vmatrix} = \sqrt{2} \begin{vmatrix} 1 & 2 \\ \sqrt{2} + 1 & \sqrt{2} + 2 \end{vmatrix} =
$$
  
\n
$$
= \sqrt{2} \cdot (\sqrt{2} + 2 - 2\sqrt{2} - 2) \neq 0 \Rightarrow
$$
 **Rang M'** = 3.  
\n
$$
Para a = -\sqrt{2} y a = \sqrt{2} \Rightarrow Ran M = 2; Ran M' = 3 \Rightarrow Incompatible.
$$
  
\nResolvemos en el caso de compatible determinado:  
\n
$$
ax - y = 0
$$
\n

Resolvemos en el caso de compatible determinado:

$$
ax - y = 0
$$
  
\n
$$
-2ax + a^2y + az = -2a
$$
  
\n
$$
-ax + (a^2 - 1)y + (a + 1)z = -a - 2
$$
  
\n
$$
ax - y = 0
$$
  
\n
$$
-2x + ay + z = -2
$$
  
\n
$$
-ax + (a^2 - 1)y + (a + 1)z = -a - 2
$$
  
\n
$$
-2x + a^2x + z = -2
$$
  
\n
$$
-ax + a(a^2 - 1)x + (a + 1)z = -a - 2
$$
  
\n
$$
-a(a^2 - 2)x - az = 2a
$$
  
\n
$$
a(a^2 - 2)x + (a + 1)z = -a - 2
$$
  
\n
$$
a(a^2 - 2)x + (a + 1)z = -a - 2
$$
  
\n
$$
a(a^2 - 2)x + (a + 1)z = -a - 2
$$
  
\n
$$
(a^2 - 2)x + a - 2 = -2 \Rightarrow x = \frac{a}{2 - a^2}
$$
  
\n
$$
y = \frac{a^2}{2 - a^2}
$$

Solution: 
$$
x = \frac{a}{2-a^2}
$$
,  $y = \frac{a^2}{2-a^2}$ ,  $z = a - 2$ .  
\n  
\nPara  $a = 0$  es  $M' = \begin{pmatrix} 0 & -1 & 0 & 0 \\ 0 & 0 & 0 & 0 \\ 0 & -1 & 1 & -2 \end{pmatrix}$ .  
\n  
\nSolution:  $x = \lambda$ ,  $y = 0$ ,  $z = -2$ ,  $\forall \lambda \in R$ .

MANJUNICION ON CE

2º) Encuentra la ecuación continua de la recta s que pasa por el punto P (1, -2, 3) y corta perpendicularmente a la recta  $r \equiv \begin{cases} x + y + z - 4 = 0 \\ 3x + y - 3z - 2 = 0 \end{cases}$ .

----------

 Un vector director de r es cualquiera que sea linealmente dependiente del producto vectorial de los vectores normales de los planos que la determinan, que son los siguientes:  $\vec{n_1} = (1, 1, 1)$  y :  $\vec{n_2} = (3, 1, -3)$ .

$$
\overrightarrow{v_r'} = \overrightarrow{n_1} \wedge \overrightarrow{n_2} = \begin{vmatrix} i & j & k \\ 1 & 1 & 1 \\ 3 & 1 & -3 \end{vmatrix} = -3i + 3j + k - 3k - i + 3j = 0
$$

 $= -4i + 6j - 2k \Rightarrow \overrightarrow{v_r} = (2, -3, 1).$ 

El haz de planos perpendiculares a r es  $\beta \equiv 2x - 3y + z + D = 0$ .

El plano  $\pi \in \beta$  que contiene al punto P (1, -2, 3) es el que satisface su ecuación:

$$
\beta \equiv 2x - 3y + z + D = 0
$$
  
\n
$$
P(1, -2, 3)
$$
  
\n
$$
\Rightarrow 11 + D = 0 \rightarrow D = -11 \Rightarrow \pi \equiv 2x - 3y + z - 11 = 0.
$$

 El punto de intersección de la recta r y el plano π es la solución del sistema que forman:

$$
v_r' = \overrightarrow{n_1} \land \overrightarrow{n_2} = \begin{vmatrix} 1 & 1 & 1 \\ 3 & 1 & -3 \end{vmatrix} = -3i + 3j + k - 3k - i + 3j =
$$
  
= -4i + 6j - 2k  $\Rightarrow$   $\overrightarrow{v_r} = (2, -3, 1).$   
El haz de planos perpendiculares a r es  $\beta \equiv 2x - 3y + z + D = 0$ .  
 El plano  $\pi \in \beta$  que contiene al punto P (1, -2, 3) es el que satisface su ecuac  
 $\beta \equiv 2x - 3y + z + D = 0$ }  
 P(1, -2, 3)  
 $\Rightarrow 11 + D = 0 \rightarrow D = -11 \Rightarrow \pi \equiv 2x - 3y + z - 11 = 0$ .  
 El punto de intersection de la recta r y el plano  $\pi$  es la solución del sistema  
 forman:  
 $r \equiv \begin{cases} x + y + z - 4 = 0 \\ 3x + y - 3z - 2 = 0 \end{cases}$   $\begin{cases} x + y + z = 4 \\ 3x + y - 3z = 2 \\ x - 3y + z = 11 \end{cases} \Rightarrow \begin{cases} F_2 \rightarrow F_2 - 3F_1 \\ F_3 \rightarrow F_3 - 2F_1 \end{cases} \Rightarrow$   
 $\pi \equiv 2x - 3y + z - 11 = 0$   $\begin{cases} 3x + y - 3z = 2 \\ 2x - 3y + z = 11 \end{cases} \Rightarrow \begin{cases} F_2 \rightarrow F_2 - 3F_1 \\ F_3 \rightarrow F_3 - 2F_1 \end{cases} \Rightarrow$   
 $\Rightarrow -2y - 6z = -10$   $\begin{cases} y + 3z = 5 \\ -5y - z = 3 \end{cases} \Rightarrow -15y - 3z = 9$  $\Rightarrow -14y = 14; y = -1$ .  
 $\begin{cases} -1 + 3z = 5; 3z = 6; z = 2, x - 1 + 2 = 4; x = 3. \end{cases}$ 

El punto de corte es **Q (3, -1, 2)**.

La recta pedida s es la que pasa por P y Q.

$$
\overrightarrow{PQ} = [Q - P] = [(3, -1, 2) - (1, -2, 3)] = (2, 1, -1).
$$

La expresión de s dada por unas ecuaciones paramétricas es:  $s \equiv \{$  $x = 1 + 2\lambda$  $y = -2 + \lambda$  $z = 3 - \lambda$ . 3°) Halla las asíntotas de la función  $f(x) = \frac{2x^2-1}{x-2}$ .

Verticales: Son de la forma  $x = k$ ; son los valores que anulan el denominador.

$$
Asíntota vertical: x = 2.
$$

----------

Horizontales: Son de la forma  $y = k$ ; son los valores finitos que toma la función cuando x tiende a  $\pm \infty$ :

$$
k = \lim_{x \to \infty} f(x) = \lim_{x \to \infty} \frac{2x^2 - 1}{x - 2} = \infty.
$$
  
No tiene asíntotas horizontales.

Asíntotas oblicuas: Son de la forma  $y = mx + n$ , siendo:

$$
m = \lim_{x \to \infty} \frac{f(x)}{x} \ y \ n = \lim_{x \to \infty} [f(x) - mx].
$$
\n
$$
m = \lim_{x \to \infty} \frac{f(x)}{x} = \lim_{x \to \infty} \frac{\frac{2x^2 - 1}{x - 2}}{x} = \lim_{x \to \infty} \frac{2x^2 - 1}{x^2 - 2x} = 2.
$$
\n
$$
n = \lim_{x \to \infty} [f(x) - mx] = \lim_{x \to \infty} \left(\frac{2x^2 - 1}{x - 2} - 2x\right) = \lim_{x \to \infty} \frac{2x^2 - 1 - 2x^2 + 4x}{x - 2} = 4.
$$
\nAsíntota oblicua:  $y = 2x + 4$ .

\n\*\*\*\*\*\*\*\*\*\*\*\*\*\*\*

4°) Dadas las funciones  $f(x) = \text{sen } \frac{\pi x}{2} \cdot \text{cos } \frac{\pi x}{2}$  y  $g(x) = 4 - 4x^2$ , encuentra los dos puntos en que se cortan. Calcula el área de la región del plano encerrada entre ambas curvas.

La función  $f(x) = \text{sen } \frac{\pi x}{2} \cdot \cos \frac{\pi x}{2}$  puede expresarse de forma más sencilla de la forma:  $f(x) = \frac{1}{2} \cdot \text{sen}(\pi x)$ .

Las abscisas de los puntos de corte de las funciones son las soluciones reales de la ecuación que resulta de la igualación de sus expresiones:

$$
f(x) = g(x) \Rightarrow \frac{1}{2} \cdot \text{sen}(\pi x) = 4 - 4x^2
$$
;  $\text{sen}(\pi x) = 8 - 8x^2$ .

Las únicas raíces reales de la ecuación obtenida son  $x_1 = -1$  y  $x_2 = 1$ .

Los puntos de corte son  $P(-1,0)$  y  $Q(1,0)$ .

La representación gráfica de la situación es, aproximadamente, la indicada en la figura adjunta.

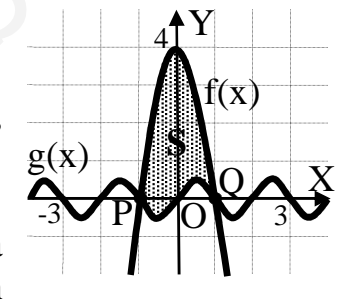

En el intervalo correspondiente a la superficie a calcular,  $(-1, 1)$ , todas las ordenadas de la parábola son

mayores que las correspondientes ordenadas de la función seno, por lo cual, la superficie S a calcular es la siguiente:

$$
S = \int_{-1}^{1} [f(x) - g(x)] \cdot dx = \int_{-1}^{1} \left[ (4 - 4x^{2}) - \frac{1}{2} \cdot \text{sen}(\pi x) \right] \cdot dx =
$$
  
=  $\left[ 4x - \frac{4x^{3}}{3} + \frac{1}{2\pi} \cdot \cos(\pi x) \right]_{-1}^{1} = \left( 4 - \frac{4}{3} + \frac{1}{2\pi} \cdot \cos \pi \right) - \left[ -4 + \frac{4}{3} + \frac{1}{2\pi} \cdot \cos(-\pi) \right] =$   
=  $4 - \frac{4}{3} - \frac{1}{2\pi} + 4 - \frac{4}{3} + \frac{1}{2\pi} = 8 - \frac{8}{3} = \frac{16}{3} u^{2}.$ 

Aclaración:

$$
\int \operatorname{sen}\left(\pi x\right) \cdot dx \Rightarrow \begin{cases} \pi x = t \\ dx = \frac{dt}{\pi} \end{cases} \Rightarrow \int \operatorname{sen} t \cdot \frac{dt}{\pi} = -\frac{1}{\pi} \cdot \cos t = -\frac{1}{\pi} \cdot \cos(\pi x).
$$

# OPCIÓN B

1<sup>°</sup>) Encuentra los valores de t ε R para los que el determinante de la matriz A · B vale 0, siendo  $A = \begin{pmatrix} 2 & -1 & 3 \\ 0 & t & 2 \\ 0 & 1+t & 3 \end{pmatrix}$  y  $B = \begin{pmatrix} 2+t & -1 & 0 \\ 1 & t & 0 \\ 4 & 7 & t \end{pmatrix}$ .  $|A \cdot B| = |A| \cdot |B| = \begin{vmatrix} 2 & -1 & 3 \\ 0 & t & 2 \\ 0 & 1+t & 3 \end{vmatrix} \cdot \begin{vmatrix} 2+t & -1 & 0 \\ 1 & t & 0 \\ 1 & 7 & t \end{vmatrix} =$ = 2 \cdot \left(\begita 1 \\ \frac{1}{1} \cdot \frac{1}{1} \cdot \frac{1}{1} \cdot \frac{1}{1} \cdot \frac{1}{1} \cdot \frac{1}{1} \cdot \frac{1}{1} \cdot \frac{1}{1} \cdot \frac{1}{1} \cdot \frac{1}{1} \cdot \frac{1}{1}  $= 2t \cdot (3t-2-2t) \cdot (t+1)^2 = 2t \cdot (t-2) \cdot (t+1)^2 = 0 \Rightarrow \begin{cases} t_1 = 0 \\ t_2 = 2 \\ t_3 = -1 \end{cases}.$  $|A \cdot B| = 0$  para  $t = 0$ ,  $t = 2$  y  $t = -1$ .

2°) Dados los puntos P  $(1, 2, -1)$ , Q  $(2, -1, 1)$  y R  $(3, 1, 2)$ , encuentra todos los posibles puntos S tales que P, Q, R y S son los vértices de un paralelogramo.

$$
\overline{PR} = [R - P] = [(3, 1, 2) - (1, 2, -1)] = (2, -1, 3).
$$
\n
$$
\overline{QR} = [S_1 - Q] = [(x, y, z) - (2, -1, 1)] = (x - 2, y + 1, z - 1).
$$
\n
$$
x - 2 = 2 \rightarrow x = 4
$$
\n
$$
y + 1 = -1 \rightarrow y = -2
$$
\n
$$
z - 1 = 3 \rightarrow z = 4
$$
\n
$$
\overline{QR} = \overline{RS_2} \Rightarrow \overline{PR}
$$
\n
$$
\overline{QR} = [R - Q] = [(3, 1, 2) - (2, -1, 1)] = (1, 2, 1).
$$
\n
$$
\overline{PS_2} = [S_2 - P] = [(x, y, z) - (1, 2, -1)] = (x - 1, y - 2, z + 1).
$$
\n
$$
x - 1 = 1 \rightarrow x = 2
$$
\n
$$
y - 2 = 2 \rightarrow y = 4
$$
\n
$$
y - 2 = 2 \rightarrow y = 4
$$
\n
$$
z + 1 = 1 \rightarrow z = 0
$$
\n
$$
\overline{RP} = \overline{QS_3} \Rightarrow \overline{SQ} = \overline{QS_3} \Rightarrow \overline{Q} = \overline{QS_3} \Rightarrow \overline{Q} = \overline{QS_3} \Rightarrow \overline{Q} = \overline{QS_3} \Rightarrow \overline{Q} = \overline{QS_3} \Rightarrow \overline{Q} = \overline{QS_3} \Rightarrow \overline{Q} = \overline{QS_3} \Rightarrow \overline{Q} = \overline{QS_3} \Rightarrow \overline{Q} = \overline{QS_3} \Rightarrow \overline{Q} = \overline{QS_3} \Rightarrow \overline{Q} = \overline{QS_3} \Rightarrow \overline{Q} = \overline{QS_3} \Rightarrow \overline{Q} = \overline{S_3} \Rightarrow \overline{Q} = \overline{S_3} \Rightarrow \overline{Q} = \overline{S_3} \Rightarrow \overline{Q} = \overline{S_3} \Rightarrow \overline{Q} = \overline{S_3} \Rightarrow \overline{Q} = \overline{S_3} \Rightarrow \overline{Q} = \overline{S_3} \Rightarrow \overline{Q} = \overline{S
$$

$$
\begin{array}{l}\n x - 2 = -2 \rightarrow x = 0 \\
y + 1 = 1 \rightarrow y = 0 \\
z - 1 = -3 \rightarrow z = -2\n \end{array}\n \Rightarrow \frac{S_3(0, 0, -2)}{}
$$

3º) Calcula los siguientes límites:

$$
\lim_{x \to +\infty} (\sqrt{5x^2 + 4x - 1} - \sqrt{5x^2 - 6x}). \qquad \lim_{x \to +\infty} (\frac{x^2 + 2x + 1}{x^2 + 3})^{3x - 1}
$$
\n
$$
\lim_{x \to +\infty} (\sqrt{5x^2 + 4x - 1} - \sqrt{5x^2 - 6x}) = \infty - \infty \implies Indet. \Rightarrow
$$
\n
$$
\lim_{x \to +\infty} (\frac{(\sqrt{5x^2 + 4x - 1} - \sqrt{5x^2 - 6x})(\sqrt{5x^2 + 4x - 1} + \sqrt{5x^2 - 6x})}{\sqrt{5x^2 + 4x - 1} + \sqrt{5x^2 - 6x}} =
$$
\n
$$
= \lim_{x \to +\infty} \frac{(\sqrt{5x^2 + 4x - 1})^2 - (\sqrt{5x^2 - 6x})^2}{\sqrt{5x^2 + 4x - 1} + \sqrt{5x^2 - 6x}} = \lim_{x \to +\infty} \frac{5x^2 + 4x - 1 - (5x^2 - 6x)}{\sqrt{5x^2 + 4x - 1} + \sqrt{5x^2 - 6x}} =
$$
\n
$$
= \lim_{x \to +\infty} \frac{5x^2 + 4x - 1 - 5x^2 + 6x}{\sqrt{5x^2 + 4x - 1} + \sqrt{5x^2 - 6x}} = \lim_{x \to +\infty} \frac{10x - 1}{\sqrt{5x^2 + 4x - 1} + \sqrt{5x^2 - 6x}} = \lim_{x \to +\infty} \frac{\frac{10x - 1}{\sqrt{5x^2 + 4x - 1} + \sqrt{5x^2 - 6x}}}{\sqrt{5x^2 + 4x - 1} + \sqrt{5x^2 - 6x}} = \lim_{x \to +\infty} \frac{\frac{10x - 1}{\sqrt{5x^2 + 4x - 1} + \sqrt{5x^2 - 6x}}}{\sqrt{5x^2 + 4x - 1} + \sqrt{5x^2 - 6x}} = \frac{10 - \frac{1}{\sqrt{5x^2 + 4x - 1} + \sqrt{5x^2 - 6x}}}{\sqrt{5x^2 + 4x - 1} + \sqrt{5x^2 - 6x}}
$$

$$
= \left[\lim_{x \to +\infty} \left(1 + \frac{1}{\frac{x^2 + 3}{2x - 2}}\right)^{\frac{x^2 + 3}{2x - 2}}\right]^{\frac{6x^2 - 6x - 2x + 2}{x^2 + 3}} = \left[\lim_{x \to +\infty} \left(1 + \frac{1}{\frac{x^2 + 3}{2x - 2}}\right)^{\frac{x^2 + 3}{2x - 2}}\right]^{\frac{6x^2 - 8x + 2}{x^2 + 3}} = \underline{e^6}.
$$

4°) Demuestra que existen  $a\epsilon(-1, 1)$  y  $\beta\epsilon(-1, 1)$ ,  $\alpha \neq \beta$ , tales que f'(a) = f'( $\beta$ ) = 0, siendo  $f(x) = (x^3 + 1) \cdot e^{\sqrt[3]{3x+2}} \cdot \sqrt[3]{(x-1) \cdot \text{sen} \frac{\pi x}{2}}.$ 

-----------

La función  $f(x)$  es continua y derivable en su dominio, que es R, por ser producto de tres funciones continuas y derivables en R, por cual le es aplicable el teorema del valor medio o de Lagrange, que dice que: "Si una función es continua en  $[m, n]$  y derivable en  $(m, n)$ , entonces existe al menos un valor  $c \in (m, n)$  que cumple lo siguiente:  $f'(c) = \frac{f(m)-f(n)}{m-n}$ 

Aplicando el teorema de Lagrange a la función  $f(x)$  en el intervalo  $(-1, 0)$ :

$$
f(-1) = 0 \cdot e^{\sqrt[3]{-1}} \cdot \sqrt[3]{-2 \cdot \operatorname{sen} \frac{-\pi}{2}} = 0.
$$
  

$$
f(0) = (0+1) \cdot e^{\sqrt[3]{0+2}} \cdot \sqrt[3]{(0-1) \cdot \operatorname{sen} 0} = 0.
$$
  

$$
f'(a) = \frac{f^{(0)-f(-1)}}{0-(-1)} = \frac{0-0}{1} = \frac{0}{1} = 0.
$$
  
*Lo anterior preba que*  $\exists a \in (-1,0)$  *tal que*  $f'(a) = 0$ .

Aplicando el teorema de Lagrange a la función  $f(x)$  en el intervalo  $(0, 1)$ :

 $f(1) = (1 + 1) \cdot e^{\sqrt[3]{3 + 2}} \cdot \sqrt[3]{0 \cdot \text{sen} \frac{\pi}{2}} = 0.$  $f'(b) = \frac{f(1)-f(0)}{1-0} = \frac{0-0}{1} = \frac{0}{1} = 0.$ Lo anterior prueba que  $\exists b \in (0,1)$  tal que  $f'(b) = 0$ .

Existen  $a\epsilon(-1,1)$  y  $\beta\epsilon(-1,1)$ ,  $\alpha \neq \beta$ , tales que  $f'(a) = f'(b) = 0$ , c.q.d.